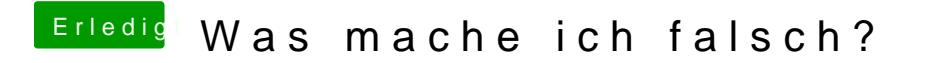

Beitrag von griven vom 26. Januar 2016, 23:55

Das kommt drauf an, was nun schon geht und was nicht... Multibeast ist in einem OZ Setup eher nicht optimal also besser Finger weg